**AutoCAD Crack For PC [Updated]**

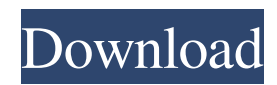

You can easily purchase an AutoCAD Cracked Accounts or AutoCAD LT subscription for both Windows and Mac operating systems. You can also buy the physical version of AutoCAD if you wish. AutoCAD is used to design, create, and modify 2D and 3D drawing components, typically for architectural, mechanical, or structural engineering projects. It can be used to create architectural plans, blueprints, or drawings of steel, wood, concrete, drywall, and other materials. AutoCAD can be used to produce office drawings, technical drawings, electrical schematics, floor plans, 3D models, specification drawings, presentation graphics, and reports. AutoCAD offers several drawing components including lines, arcs, circles, rectangles, 3D objects, symbols, and text. Assembled drawing components are then drawn with the mouse, and dimensioning, annotation, and other settings can be applied, including picture symbols. You can change the color of lines, arcs, circles, and other objects to make them stand out in your drawings. One of the keys to AutoCAD's success is that it can be used to design, create, modify, and manage 2D and 3D objects. These objects include lines, arcs, circles, rectangles, splines, polylines, 3D objects, symbols, and text. You can use the application to draw, extrude, extrude along a path, solidify, bevel, round, merge, copy, and delete objects. You can create and manage vector data in your drawing files with the Magic Wand tool. The Magic Wand is a tool used to select any object or group of objects in a drawing. It is usually used to select drawing objects and edit the attributes of selected objects such as the size, type, and color of the object. Key Features of AutoCAD Below are some of the key features of AutoCAD and AutoCAD LT. 3D Modeling You can use the Multimedia Environment (MME) to convert CAD files into standard 3D CAD formats such as STEP, IGES, and STL. You can use any CAD file

format in 3D rendering as long as the file is tagged with appropriate Object Data. If the file does not support 3D, you will see an error message when you open the file. A new 3D Modeling feature added in AutoCAD 2014 is BIM 360. BI

## **AutoCAD Crack+**

AIM (advanced information management) AIM software is an email archiving solution, first introduced with AutoCAD in 2003. The first version of AIM was released for AutoCAD 2000, making it the first commercial product from Autodesk to utilize XML-based DDE. AIM 2.0, the next version, was released for AutoCAD 2002, and unlike previous versions, it was built from the ground up using the XML-based DDE (Direct Data Exchange) technology. Since then, AIM has been released several times every year. AIM 2.5 (2009) for AutoCAD 2009 is a major redesign of the product from the ground up, with most of the user interface and functions implemented in DDE. AIM 3.0 (2011) for AutoCAD 2010 is a further redesign of the product from the ground up, based on the XML-based DDE technology, with support for AutoCAD 2011. AIM 4.0 (2012) for AutoCAD 2012 is a further redesign of the product from the ground up, based on the XML-based DDE technology, with support for AutoCAD 2013 and AutoCAD 2014. It was officially released for AutoCAD 2012 on 1 December 2012. AIM for AutoCAD 2010 was first released on 5 September 2010 and is available for Windows Vista and later. AIM for AutoCAD 2012 was first released on 4 October 2012 and is available for Windows 7, Windows 8 and Windows 8.1. AIM for AutoCAD 2013 was first released on 30 April 2013, with the following features: AIM for AutoCAD 2014 was first released on 16 December 2014, with the following features: AIM for AutoCAD 2015 was first released on 28 March 2015, with the following features: AIM for AutoCAD 2016 was first released on 11 December

2016, with the following features: XML Rendering AutoCAD can natively export in XML format. For export to file or web, see export section. The XML Rendering feature offers a feature-rich way to display all layers, blocks, text, and annotations in the drawing. It also supports many other CAD standards, such as DWG and DXF, to enable import into and export from applications that support those formats. The XML Rendering tool can display in a variety of ways, including a combined display, where 5b5f913d15

## **AutoCAD Crack**

1. Enter the license number and click on Activate. The key will be generated and displayed on screen. 2. Open Autodesk Autocad, 3. Open the file that was generated, 4. Copy the key, 5. Paste the key in the "License Key" field in the License Activation Form (Admin User). Click on Activate, 6. A message will inform you if the license was activated successfully. Backup: As a backup, a local copy of your database is kept in a file called license\_key.bak (Admin User). If your license expires, you can restore this file and license\_key will be activated. This license key can be used to install Autodesk AutoCAD LT. Alternate methods: 1. Install Autodesk Autocad and activate it 2. Open Autodesk Autocad, 3. Download the key from the Autodesk website (4. Save the file to your computer. 5. Open the license key.bak (Admin User) 6. Paste the key into the "License Key" field in the License Activation Form (Admin User). Click on Activate, 7. A message will inform you if the license was activated successfully. 8. Start Autodesk AutoCAD LT

## **What's New in the AutoCAD?**

As a sheet or format changes, the software automatically updates its footprint information and uses that information to display an updated drawing. (video: 3:53 min.) Now you can edit text and shapes within 2D AutoCAD drawings. These changes can be stored in place or exported to other CAD systems. (video: 5:54 min.) Shape number range detection: Shape number range detection: You can now send a Windows keyboard command directly from the command line. (video: 0:30 min.) Or type the keyboard command and use Alt to send the command via the ribbon. (video: 1:14 min.) AutoCAD 2023 will use the built-in list of Windows

keyboard shortcuts and record any shortcuts you use. This list of keyboard shortcuts will be updated as new shortcuts are added to Windows. (video: 1:55 min.) The Keyboard Settings dialog box has a new "Run Windows Commands" option. You can type a Windows keyboard command at the command line. (video: 3:04 min.) You can now clear the Clipboard from within a drawing by selecting Clear Clipboard from the Clipboard panel of the Ribbon. This is not possible in previous versions of AutoCAD. (video: 3:23 min.) The System Options dialog box now shows Drawings found on the server, the same as was available in earlier versions of AutoCAD. (video: 0:51 min.) Drawing Splits: Drawing Splits: Export XREF panel: Export XREF panel: The new Export XREF panel will let you see any XREF information generated by the software while drawing. (video: 1:32 min.) Click the icon to turn on or off the drawing information for the project or drawing you are currently working on. (video: 1:57 min.) The Export XREF panel can be accessed by selecting Customize View, and then selecting Export XREF. (video: 2:11 min.) An active XREF will be shown on the Drawing Splits panel in the Splits palette. (video: 3:03 min.) Diagram: Diagram: Invisibility options: Invisibility options: Create Quick Shapes option: Create Quick Shapes option:

## **System Requirements:**

Windows 7/Vista/XP Mac OS X 10.4.9 or newer Processor: 3.2 GHz Dual Core Intel RAM: 4 GB RAM Hard Disk: 2 GB free space Graphics: 128 MB DirectX 9.0 compatible HOW TO INSTALL: Unzip the.zip file to the desired location (Witchcraft 3) Open the.zip file and copy the installer and then the game files Install the game by double clicking the game (NOTE: The game must be installed

- <https://www.valenciacfacademyitaly.com/wp-content/uploads/2022/06/AutoCAD-21.pdf>
- <http://www.studiofratini.com/wp-content/uploads/2022/06/dariwes.pdf>
- <https://www.un.is/2022/06/autocad-crack-2/>
- <https://nuvocasa.com/autocad-2018-22-0-with-serial-key-free-for-pc-2022/>
- <https://pneuscar-raposo.com/autocad-21-0-crack-activation-code/>
- <https://the-chef.co/wp-content/uploads/2022/06/autocad-17.pdf>
- [https://mxh.vvmteam.com/upload/files/2022/06/6oDU6rSzH8oCP2ioNNmV\\_07\\_89eb393304b7b5fd51a42f038020f00b\\_file.p](https://mxh.vvmteam.com/upload/files/2022/06/6oDU6rSzH8oCP2ioNNmV_07_89eb393304b7b5fd51a42f038020f00b_file.pdf) [df](https://mxh.vvmteam.com/upload/files/2022/06/6oDU6rSzH8oCP2ioNNmV_07_89eb393304b7b5fd51a42f038020f00b_file.pdf)
- <https://www.vialauretanasenese.it/wp-content/uploads/2022/06/AutoCAD-24.pdf>
- <https://sleepy-island-83204.herokuapp.com/deankar.pdf>
- <http://jwmarine.org/autocad-download-for-pc/>
- <https://thoitranghalo.com/2022/06/07/autocad-crack-free-download-for-pc/>
- <https://rocky-atoll-52268.herokuapp.com/verabla.pdf>
- [https://colored.club/upload/files/2022/06/i4Ev87k97pevjvnwIZpP\\_07\\_9be6db699a744cd40595598af76cd92f\\_file.pdf](https://colored.club/upload/files/2022/06/i4Ev87k97pevjvnwIZpP_07_9be6db699a744cd40595598af76cd92f_file.pdf)
- <https://mysterious-inlet-41474.herokuapp.com/AutoCAD.pdf>
- <http://www.male-blog.com/2022/06/07/autocad-full-product-key-x64-2022/>
- [https://followgrown.com/upload/files/2022/06/biKQY5uoGWipIy81aF5m\\_07\\_89eb393304b7b5fd51a42f038020f00b\\_file.pdf](https://followgrown.com/upload/files/2022/06/biKQY5uoGWipIy81aF5m_07_89eb393304b7b5fd51a42f038020f00b_file.pdf) <https://nutacademia.com/wp-content/uploads/2022/06/winnras.pdf>
- <https://www.5etwal.com/autocad-free-latest/>

<https://blankbookingagency.com/?p=240194>

<https://theknotwork.com/autocad-20-1-crack-free-download/>